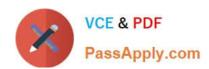

## 1Z0-117<sup>Q&As</sup>

Oracle Database 11g Release 2: SQL Tuning Exam

## Pass Oracle 1Z0-117 Exam with 100% Guarantee

Free Download Real Questions & Answers PDF and VCE file from:

https://www.passapply.com/1z0-117.html

100% Passing Guarantee 100% Money Back Assurance

Following Questions and Answers are all new published by Oracle
Official Exam Center

- Instant Download After Purchase
- 100% Money Back Guarantee
- 365 Days Free Update
- 800,000+ Satisfied Customers

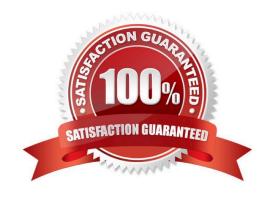

## https://www.passapply.com/1z0-117.html

2024 Latest passapply 1Z0-117 PDF and VCE dumps Download

### **QUESTION 1**

Examine the query and its execution plan:

SQL > SELECT cust\_last\_name, sum (nu12(o.customer\_id, 0, 1)) "Count"
FROM customer c, orders o
WHERE c.credit\_limit > 1000
AND c.customer\_id = o.customer\_id(+)
GROUP By cust\_last\_name;

| ID  | Operations         | Name            | Rows | Bytes | Cos | t (%CPU) |
|-----|--------------------|-----------------|------|-------|-----|----------|
| 0   | SELECT STATEMENT   | (Talkoniska)    | 168  | 3192  | 6   | (17)     |
| 1   | HASH GROUP BY      |                 | 168  | 3192  | 6   | (17)     |
| * 2 | NESTED LOOPS OUTER |                 | 260  | 4940  | 5   | (0)      |
| * 3 | TABLE ACCESS FULL  | CUSTOMER        | 260  | 3900  | 5   | (0)      |
| * 4 | INDEX RANGE SCAN   | ORD_CUSTOMER_IX | 105  | 420   | 0   | (0)      |

## Predicate Information (identified by operation id):

-----

3 - filter ("C". "CREDIT\_LIMIT"> 1000)
4 - access("C". "CUSTOMER\_ID" = "0" "CUSTOMER\_ID" (+))
Filter ("O" "CUSTOMER\_ID" (+)>0)

Which statement is true regarding the execution plan?

- A. This query first fetches rows from the CUSTOMERS table that satisfy the conditions, and then the join return NULL from the CUSTOMER\_ID column when it does not find any corresponding rows in the ORDERS table.
- B. The query fetches rows from CUSTOMERS and ORDERS table simultaneously, and filters the rows that satisfy the conditions from the resultset.
- C. The query first fetches rows from the ORDERS table that satisfy the conditions, and then the join returns NULL form CUSTOMER\_ID column when it does not find any corresponding rows in the CUSTOMERS table.
- D. The query first joins rows from the CUSTOMERS and ORDERS tables and returns NULL for the ORDERS table columns when it does not find any corresponding rows in the ORDERS table, and then fetches the rows that satisfy the conditions from the result set.

Correct Answer: A

### **QUESTION 2**

Your database has the OLTP\_SRV service configured for an OLTP application running on a middle tier. This service is used to connect to the database by using

connection pools. The application has three modules. You enabled tracing at the service by executing the following

## https://www.passapply.com/1z0-117.html 2024 Latest passapply 1Z0-117 PDF and VCE dumps Download

#### command:

SQL exec DBMS\_MONITOR.SERV\_MOD\_ACT\_TRACE\_ENABLE (`OLTP\_SRV\\');

What is the correct method of consolidating the trace files generated by the procedure?

A. Use all trace files as input for the tkprof utility to consolidate the trace files for a module.

- B. Use one trace file at a time as input for the treess utility and use tkprof utility to consolidate all the output files for a module.
- C. Use the treess utility to consolidate all trace files into a single output file, which can then be processed by the tkprof utility.
- D. Use the tkprof utility to consolidate the trace files and create an output that can directly be used for diagnostic purposes.

Correct Answer: C

#### Note:

\* Oracle provides the trcsess command-line utility that consolidates tracing information based on specific criteria.

The SQL Trace facility and TKPROF are two basic performance diagnostic tools that can help you monitor applications running against the Oracle Server.

Note: SERV\_MOD\_ACT\_TRACE\_ENABLE Procedure

Enables SQL tracing for a given combination of Service Name, MODULE and ACTION globally unless an instance\_name is specified

Reference: Oracle Database Performance Tuning Guide

## **QUESTION 3**

Examine the Exhibit and view the structure of an indexes for the EMPLOYEES table.

## https://www.passapply.com/1z0-117.html

2024 Latest passapply 1Z0-117 PDF and VCE dumps Download

| Name          | Null?    | Туре          |
|---------------|----------|---------------|
| EMPLOYEE_ID   | NOT NULL | NUMBER (6)    |
| FIRST_NAME    |          | VARCHAR 2(20) |
| LAT_NAME      | NOT NULL | VARCHAR2 (25) |
| EMAÏL         | NOT NULL | VARCHAR 2(25) |
| PHONE NUMBER  |          | VARCHAR 2(20) |
| HIRE DATE     | NOT NULL | DATE          |
| JOB_ID        | NOT NULL | VARCHAR 2(10) |
| SALĀRY        |          | NUMBER (8, 2) |
| COMISSION_PCT |          | NUMBER (2, 2) |
| MANAGER_ID    |          | NUMBER (6)    |
| DEPARTMENT_ID |          | NUMBER (4)    |

| INDEX_NAME        | INDEX_TYPE | COLUMN_NAME   | UNIQUENES | TABLE_NAME       |
|-------------------|------------|---------------|-----------|------------------|
| EMP_EMAIL_UK      | NORMAL     | EMAIL         | UNIQUE    | EMPLOYEES        |
| EMP_EMP_ID_PK     | NORMAL     | EMPLOYEE_ID   | UNIQUE    | <b>EMPLOYEES</b> |
| EMP_DEPARTMENT_IX | NORMAL     | DEPARTMENT_ID | NONUNIQUE | <b>EMPLOYEES</b> |
| EMP JOB IX        | NORMAL     | JOB ID        | NONUNIQUE | <b>EMPLOYEES</b> |
| EMP_MANAGER_IX    | NORMAL     | MANAGER       | NONUNIQUE | <b>EMPLOYEES</b> |

## Examine the output rkprof:

SQL > SELECT employees\_id, last\_name, salary, department\_id FROM employees WHERE employees\_id = 126;

| Calls   | Count | CPU   | Elapsed | Disk | Query | Current | Rows |
|---------|-------|-------|---------|------|-------|---------|------|
| Parse   | 1     | 0.01  | 0.01    | 0    | 0     | 0       | 0    |
| Execute | 1     | 0.00  | 0.00    | 0    | 3     | 0       | 0    |
| Fetch   | 2     | 0.020 | .55     | 453  | 797   | 0       | 1    |
| Total   | 1     | 0.21  | 0.62    | 453  | 797   | 0       | 1    |

Which two actions might improve the performance of the query?

- A. Use the ALL\_ROWS hint in the query.
- B. Collect the histogram statistics for the EMPLOYEE\_ID column.
- C. Decrease the value for the DB\_FILE\_MULTIBLOCK\_READ\_COUNT initialization parameter.
- D. Decrease the index on the EMPLOYEE\_ID if not being used.
- E. Set the OPTIMIZER\_MODE parameter to ALL\_ROWS.

Correct Answer: AE

A: The ALL\_ROWS hint instructs the optimizer to optimize a statement block with a goal of best throughput, which is minimum total resource consumption.

E: optimizer\_mode=all\_rows - This optimizer mode favors full-table scans (especially parallel full-table-scans) in cases

## https://www.passapply.com/1z0-117.html

2024 Latest passapply 1Z0-117 PDF and VCE dumps Download

where the server resources will be minimized. The all\_rows mode is generally used during batch-oriented processing and for data warehouses where the goal is to minimize server resource consumption.

### **QUESTION 4**

Examine the Exhibit1 to view the structure of an indexes for the EMPLOYEES table.

## SQL> desc employees

| Name          | Null?           | Type          |
|---------------|-----------------|---------------|
| EMPLOYEE_ID   | NOT NULL        | NUMBER (6)    |
| FIRST_NAME    |                 | VARCHAR 2(20) |
| LAST_NAME     | <b>NOT NULL</b> | VARCHAR 2(25) |
| EMAIL         | NOT NULL        | VARCHAR 2(25) |
| PHONE_NUMBER  |                 | VARCHAR 2(20) |
| HIRE_DATE     | NOT NULL        | DATE          |
| JOB_ID        | <b>NOT NULL</b> | VARCHAR 2(10) |
| SALARY        |                 | NUMBER (8, 2) |
| COMISSION_PCT |                 | NUMBER (2, 2) |
| MANAGER_ID    |                 | NUMBER (6)    |
| DEPARTMENT_ID |                 | NUMBER (4)    |

SQL> select index\_name, index\_type from user\_indexes where table\_name = 'EMPLOYEES'

| INDEX_NAME        | INDEX_TYPE |  |
|-------------------|------------|--|
| EMP_NAME_IX       | NORMAL     |  |
| EMP_MANAGER_IX    | NORMAL     |  |
| EMP JOB IX        | NORMAL     |  |
| EMP_DEPARTMENT_IX | NORMAL     |  |
| EMP_EMP_ID_PK     | NORMAL     |  |
| EMP_EMAĪL_ŪK      | NORMAL     |  |

Examine the query:

SQL> SELECT \* FROM employees WHERE employees\_id IN (7876, 7900, 7902);

EMPLOYEE\_ID is a primary key in the EMPLOYEES table that has 50000 rows.

Which statement is true regarding the execution of the query?

- A. The query uses an index skip scan on the EMP\_EMP\_ID\_PK index to fetch the rows.
- B. The query uses the INLIST ITERATOR operator to iterate over the enumerated value list, and values are evaluated using an index range scan on the EMP\_EMP\_ID\_PK index.
- C. The query uses the INLIST ITERATOR operator to iterate over the enumerated value list, and values are evaluated using a fast full index scan on the EMP\_EMP\_ID\_PK index.

# VCE & PDF PassApply.com

## https://www.passapply.com/1z0-117.html

2024 Latest passapply 1Z0-117 PDF and VCE dumps Download

D. The query uses the INLIST ITERATOR operator to iterate over the enumerated value list, and values are evaluated using an index unique scan on the EMP\_EMP\_ID\_PK index.

E. The query uses a fast full index scan on the EMP EMP ID PK index fetch the rows.

Correct Answer: B

How the CBO Evaluates IN-List Iterators

The IN-list iterator is used when a query contains an IN clause with values. The execution plan is identical to what would result for a statement with an equality clause instead of IN except for one additional step. That extra step occurs when the IN-list iterator feeds the equality clause with unique values from the IN-list.

Both of the statements in Example 2-1 and Example 2-1 are equivalent and produce the same plan.

Example 2-1 IN-List Iterators Initial Statement

SELECT header id, line id, revenue amount FROM so lines all WHERE header id IN (1011,1012,1013);

SELECT header\_id, line\_id, revenue\_amount FROM so\_lines\_all WHERE header\_id = 1011 OR header\_id = 1012 OR header\_id = 1013;

Plan

SELECT STATEMENT INLIST ITERATOR TABLE ACCESS BY INDEX ROWID SO\_LINES\_ALL INDEX RANGE SCAN SO\_LINES\_N1

Reference: Database Performance Tuning Guide and Reference

## **QUESTION 5**

Which two statements are true about index full scans?

- A. An index fast full scan multi block I/O to read the index structure in its entirely.
- B. Index nodes are not retrieved in the index order, and there fore the nodes are not in sequence.
- C. An index fast full scan reads the index block by block.
- D. An index fast full scan reads the whole index from the lowest value to the higher value.

Correct Answer: AB

A: To speed table and index block access, Oracle uses the db\_file\_multiblock\_read\_count parameter (which defaults to 8) to aid in getting full-table scan and full-index scan data blocks into the data buffer cache as fast as possible.

B: The index nodes are not retrieved in index order, the rows will not be sequenced.

Note:

there are some requirements for Oracle to invoke the fast full-index scan.

All of the columns required must be specified in the index. That is, all columns in the select and where clauses must exist in the index.

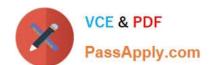

## https://www.passapply.com/1z0-117.html 2024 Latest passapply 1Z0-117 PDF and VCE dumps Download

The query returns more than 10 percent of the rows within the index. This 10 percent figure depends on the degree of multi-block reads and the degree of

parallelism.

You are counting the number of rows in a table that meet a specific criterion. The fast full-index scan is almost always used for count(\*) operations.

Reference: index fast full scan tips

1Z0-117 PDF Dumps

<u>1Z0-117 VCE Dumps</u>

1Z0-117 Practice Test